# *American University of Beirut Department of Electrical and Computer Engineering*

EECE 440 Signals and Systems Homework 2: Due July 18, 2006

# **Part I Problem 1**

Consider a unity feedback linear time-invariant control system whose input is r(t) and output is  $c(t)$ . The forward transfer function of this system is given by:

$$
G(S) = \frac{20(S + 1)}{S(S + 2)(S + 4)}
$$

Represent this system in a state variable form by determining the state equation and the output equation.

### **Problem 2**

The open-loop transfer function of a unity feedback control system is given by:

$$
A(S) = \frac{(S+1)}{2S^4 + 4S^3 + 4S^2 + aS + 1}
$$

Determine the stability of the system (state the reason) for the following two cases when  $a=0$  and  $a=8$ .

### **Problem 3**

The dynamic equations of a linear time-invariant system whose output is  $y(t)$  and input

$$
\begin{bmatrix} X_1'(t) \\ X_2'(t) \end{bmatrix} = \begin{bmatrix} -1 & 2 \\ 2 & 0 \end{bmatrix} \begin{bmatrix} X_1(t) \\ X_2(t) \end{bmatrix} + \begin{bmatrix} 1 \\ 1 \end{bmatrix} r(t), \qquad y(t) = \begin{bmatrix} 1 & 1 \end{bmatrix} \begin{bmatrix} X_1(t) \\ X_2(t) \end{bmatrix}
$$

r(t) are given by:

a. Determine the stability of the above system.

b. Determine the gains (f1, f2) of the input

$$
\mathbf{r}(t) = \begin{bmatrix} f1 & f2 \end{bmatrix} \begin{bmatrix} X_1(t) \\ X_2(t) \end{bmatrix}
$$

in order to force the closed-loop system poles in the desired locations in the s-plane  $(-5 \text{ and } -3)$ .

## **Problem 4**

A temperature control system is shown below. Sensor 1 measures the temperature, and this sensor is slow compared to the rate at which the temperature can change. Sensor 2 is called the rate sensor.

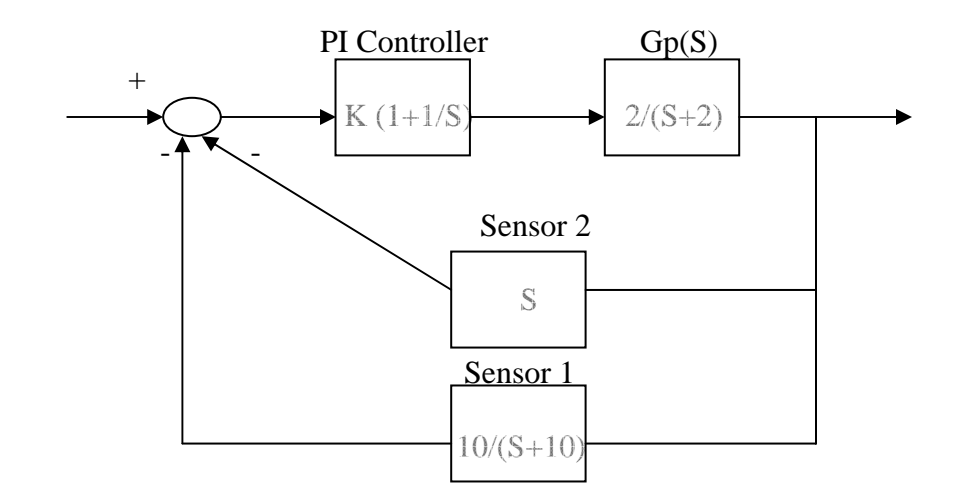

- 1. Find the values of K that will result in the system being oscillatory.
- 2. With K equal to the value found in (1), determine the period of oscillation.
- 3. Determine the range of K for stability.
- 4. Determine the steady-state error for a constant input provided that the system is stable.

## **Problem 5**

Consider a linear control system whose system transfer function is given by:

$$
\frac{C(s)}{R(s)} = \frac{K}{s+1}
$$

- a. For K=10, find the unit step response.
- b. Find the time constant. **The time constant T is defined as the time T that satisfies the following equation:**  $c(T) - c(\infty) = 0.368[c(\omega) - c(\infty)].$
- c. Can you have another definition or meaning of the time constant?
- d. For  $K=10$ , close the loop with a constant feedback gain H. Design H so that the unitstep response reaches (and never decreases below) the 63% of its final value within the first 0.5 sec.

#### **Problem 6**

The open-loop transfer function of a unity feedback control system is given by:

$$
G(s) = \frac{\frac{10}{z}(s+z)}{(s+1)(s+10)}
$$

Determine z so that the step response percentage overshoot is 0.1.%

#### **Problem 7**

The open-loop transfer function of a unity feedback control system is given by:

$$
G(s) = \frac{3s + 10}{s^3 + 2s^2 + s}
$$

Determine the steady-state value (final value) of the output signal for a unit-step input.

#### **Problem 8**

The closed-loop transfer function of a control system is given by:

$$
\frac{C(s)}{R(s)} = \frac{s+1}{s^6 + s^5 + 5s^4 + 5s^3 + 7s^2 + 6s + 3}
$$

- **1.** Construct the RH table of the above system **using the** ∈**-method.**
- 2. Choose  $\epsilon > 0$  and determine the number of poles of the closed-loop system in each half of the complex plane.
- 3. Choose  $\epsilon$  < 0 and determine the number of poles of the closed-loop system in each half of the complex plane.
- **4.** Comment on the results obtained in parts 2 and 3.
- 5. Using another procedure, determine the number of poles of the system in each half of the complex plane.

# **Part 2: Matlab Project**

1. Stability using MATLAB.

 You are requested to determine a procedure to check on the stability of a LTI continuous using MATLAB. Give procedure and a minimum of two examples.

2. State Variable Analysis using MATLAB.

Determine a MATLAB procedure for representing a system defined by its transfer function in a State-variable representation. Give a minimum of two examples.